# **Приложение к карте СОУТ Введение.**

В А-5.1 добавлен дополнительный вид документа "Приложение к карте СОУТ", который не является обязательной частью отчета СОУТ.

Необходимость использования данного отчета может возникнуть в некоторых случаях. Карта СОУТ (в отличие от карты АРМ, оформляемой в рамках аттестации рабочих мест по условиям труда) не содержит детальных сведений об измерениях. В строке 030 карты СОУТ приводятся только сведения о классе условий труда. При оформлении протоколов на рабочие места нет необходимости дублирования информации, т.к. заказчик всегда может обратиться за уточнением в соответствующий протокол рассматриваемого рабочего места.

Определенные сложности возникают при использовании сводных протоколов. Если заказчик в качестве отчета СОУТ получает карты СОУТ и сводные протоколы, то описанная выше процедура значительно усложняется. При необходимости уточнить сведения об измерениях по определенному фактору в карте СОУТ, придется выполнять поиск нужного рабочего места в рамках длинного сводного протокола по тому или иному фактору. Для выхода из данной ситуации предусмотрена дополнительная форма отчета "Приложение к карте СОУТ". В данной форме представлены сведения об измерениях сгруппированные по конкретному рабочему месту.

### **Функционал.**

В окне "База РМ" в контекстном меню добавлен дополнительный пункт "Приложение к карте СОУТ", как показано на рисунке.

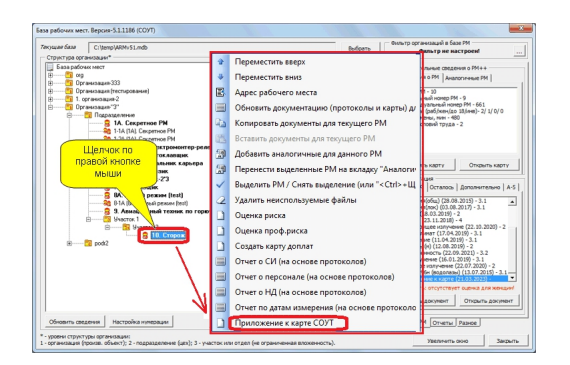

При выборе данного пункта будет создан и полностью заполнен документ на основе имеющихся в базе сведений. Пользователю останется только сохранить данный документ в базе.

После сохранения в базе документ "Приложение к карте" доступен для подготовки отчета к печати через дополнительную опцию, см. рис.

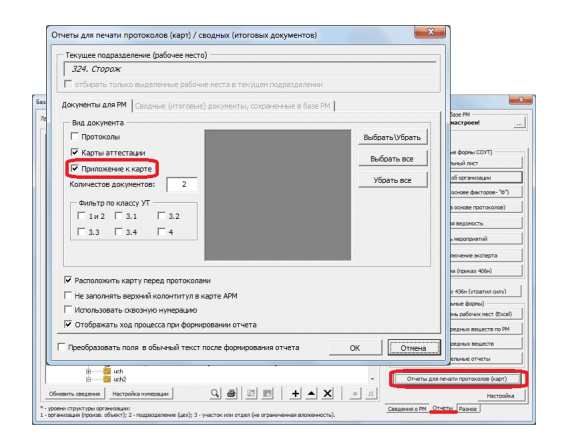

#### **Особенности настройки отчета.**

Данный отчет создан на основе XSLT-технологии, что предусматривает возможность редактирования XSLT-шаблона.

Так как в программе предусмотрены различные виды протоколов по форме и по назначению, возможно появления разных режимов формирования данного отчета. На текущий момент используется универсальный режим формирования сведений, что накладывает определенные ограничения, связанные с различиями заполнения между классическими протоколами и формами 2019/2020. В классических протоколах для большинства факторов время учитывается в процентах, а в формах 2019/2020 - в минутах. Для универсальности будут применены единые единицы измерения - проценты времени смены. Данный способ формирования схож с режимом формирования классического сводного протокола (XSLT), в котором независимо от вида используемой формы используются единые единицы измерения, обеспечивающие возможность представить

разные формы в одной сводной таблице.

Если данный режим будет востребован среди пользователей, будет добавлен отдельный режим формирования для форм 2019/2020.

#### **Опция для выбора нумерации.**

В форме отчета предусмотрены ссылки на протоколы измерения. Так как в А-5.1 могут

использовать как протоколы на РМ, так и сводные протоколы, то возможны разные варианты формирования отчета: с реквизитами сводных протоколов и с реквизитами протоколов на РМ. Это было реализовано виде отдельной опции, которая настраивается через панель инструментов отчета "Приложение к карте". Чтобы воспользоваться данной опцией, нужно создать отчет. Выбор нумерации производится через панель инструментов текущего отчета, см.рис.

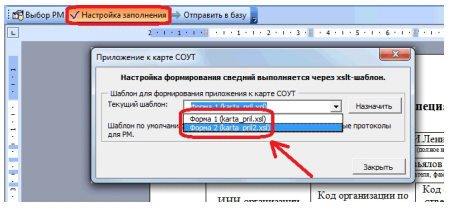

В данном окне возможен выбор xsl-шаблона. Первый шаблон настроен на вывод реквизитов протокола на РМ, второй - сводных протоколов. Опция будет применена только к вновь создаваемому отчету.

## **Дополнительная погрешность для хим.фактора.**

При использовании высокотехнологичных СИ для измерения концентрации вредных веществ, которые используют метод прямого измерения допустимо использовать соответствующий метод оценки неопределенности. В А-5.1 был заложен метод оценки неопределенности на основе показателя точности, определенного в методике измерения. Если используются СИ, которые применяют метод прямого измерения концентрации (непосредственное считывание значения со шкалы прибора), в этом случае можно применить метод оценки неопределенности для прямых измерений.

Для этих целей в справочнике ресурсов - окно "Доп.справочник по измеряемым показателям (для форм 2019)" для химических веществ добавлена опция, как показано на рисунке.

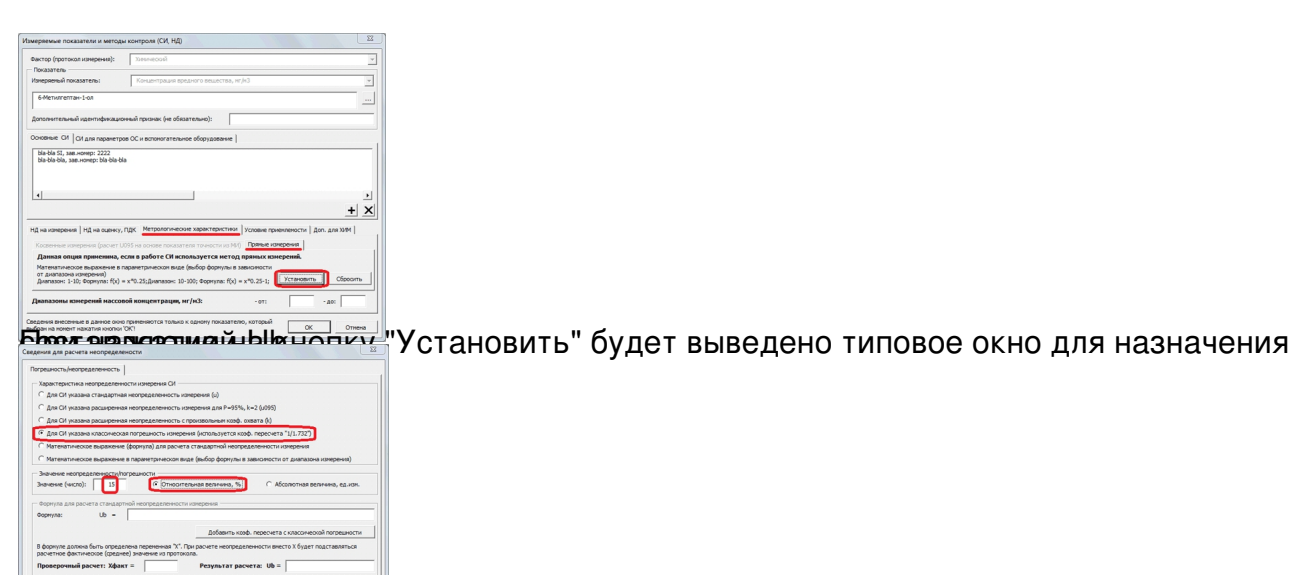

**I principal formal in the principal principal property of the compact of the conduction of the resort of the control of the conduction of the conduction of the conduction of the conduction of the conduction of the conduct**